## **Change IP Details Permanent**

Feb 2017

## **Introduction**

To permanently change the IP details you must first be able to connect to the VSPP (see

From: <http://cameraangle.co.uk/> - **WalkerWiki - wiki.alanwalker.uk**

Permanent link: **[http://cameraangle.co.uk/doku.php?id=change\\_ip\\_details\\_permanent&rev=1488287921](http://cameraangle.co.uk/doku.php?id=change_ip_details_permanent&rev=1488287921)**

Last update: **2023/03/09 22:35**

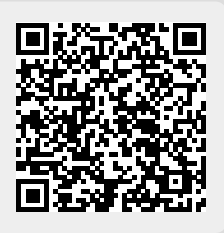